C O V I D - 1 9 **ل الذاتي االختبار** يرجى إجراء هذا االختبار في مكان مغلق ، وَّجَافٌ بُعيِّدًا عن الأماكن العامة.

## **ما هو االختبار الذاتي لـ** -19COVID **في المنزل؟**

إنه اختبار سريع (مستضد (محفز الاجسام المضادة)) يمكنك استخدامه في المنزل والحصول على النتائج في غضون فترة 30-15 دقيقة. نحن نقدم االختبارات الذاتية مجانا للمجتمع لتسهيل الأمر على الأشخاص الأكثر تأثرًا بـ COVID-19 لالختبار عندما يحتاجون إلى ذلك والمساعدة في منع االنتشار.

## **ماذا أفعل إذا كان نتيجة اختباري إيجابية**

- ابق في المنزل وانعزل عن الناس لمدة 10 أيام وأبلغ الجهات التي تكون اتصالك بهم عن قرب ووثيقة بك.
- **إذا كنت بحاجة** إلى مكان لإلقامة أثناء العزل ، فاتصل بمركز اتصال -19COVID في مقاطعة كينج King 206-477-3977**\*** : County
- للمساعدة في البقالة والتسوق أو في دفع الفواتير أو غيرها من االحتياجات االخرى أثناء العزل يمكن التنسيق مع مقدم الرعاية باالتصال على الرقم: 206-477-8260**\***
	- لألسئلة أو االستفسارات عن صحتك أو عن الأعراض ، اتصل بمقدم الرعاية الطبية الخاص بك
	- اخبر دائرة الصحة في والية واشنطن عن نتائج االختبارات على الرقم :**\***1-800-525-0127
- زر صفحة **[nextsteps/gov.kingcounty](https://kingcounty.gov/depts/health/covid-19/care/test-next-steps.aspx)** للحصول على موارد <del>إضافية.</del>

\* **للحصول على مساعدة لغوية عند االتصال بارقام الهواتف المذكورة أعاله ، اذكر اللغة المطلوبة عند االتصال**.

**للمزيد عن المعلومات عن الفحص زر صفحة kingcounty. [gov/sel f tes t](https://kingcounty.gov/depts/health/covid-19/testing/at-home.aspx)**

> Public Health **P** Seattle & King County

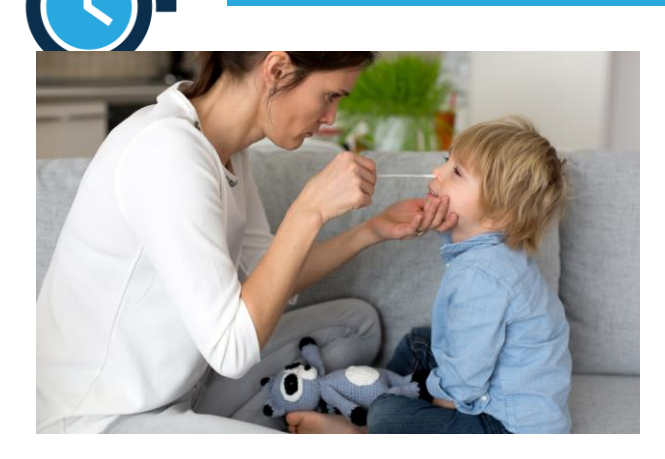

## **متى يمكنني ان استعمل الفحص؟**

استخدم طقم االختبار في المواقف التالية:

- إذا تعرضت لشخص ما على اتصال وثيق أو شخص من أسرتك أو أحدا ظهرت عليه أعراض COVID-19
- في أماكن العمل أوفي المدارس تحقق مع صاحب العمل / إدارة المدرسة لمعرفة نوع االختبارات التي يقبلونها.
- قبل أو بعد التجمعات العائلية أو الحفالت أو مناسبات العطالت
- بعد الأحداث والفعاليات الكبيرة مثل الألعاب الرياضية أو الخدمات والتجمعات الدينية وبعد السفر

االختبار الذاتي- السريع **غير مقبول** في الحاالت التالية:

- **لتلبية متطلبات السفر**
- **لتقصير مدة أوقات الحجر الصحي**
- **لدخول المؤسسات التي تتطلب إثبات التطعيم عند الدخول**

**ال تستخدم هذا االختبار إذا كنت تنتظر نتائج االختبار من موقع االختبار العام. انتظر نتائج اختبارك واتبع اإلرشادات المطلوبة.**